在数字货币市场迅速崭露头角的Bitget交易所为投资者提供了一个便捷的通道,使 他们能够参与加密货币交易。本文将深入探讨Bitget交易所官网的位置以及如何参 与投资交易。

Bitget交易所官网

 Bitget交易所的官方网站是您进入这一激动人心领域的入口。官网位于https://w ww.bitget.com/。访问官网后,您可以注册账户、获取市场数据、执行交易和了解 更多关于Bitget的信息。

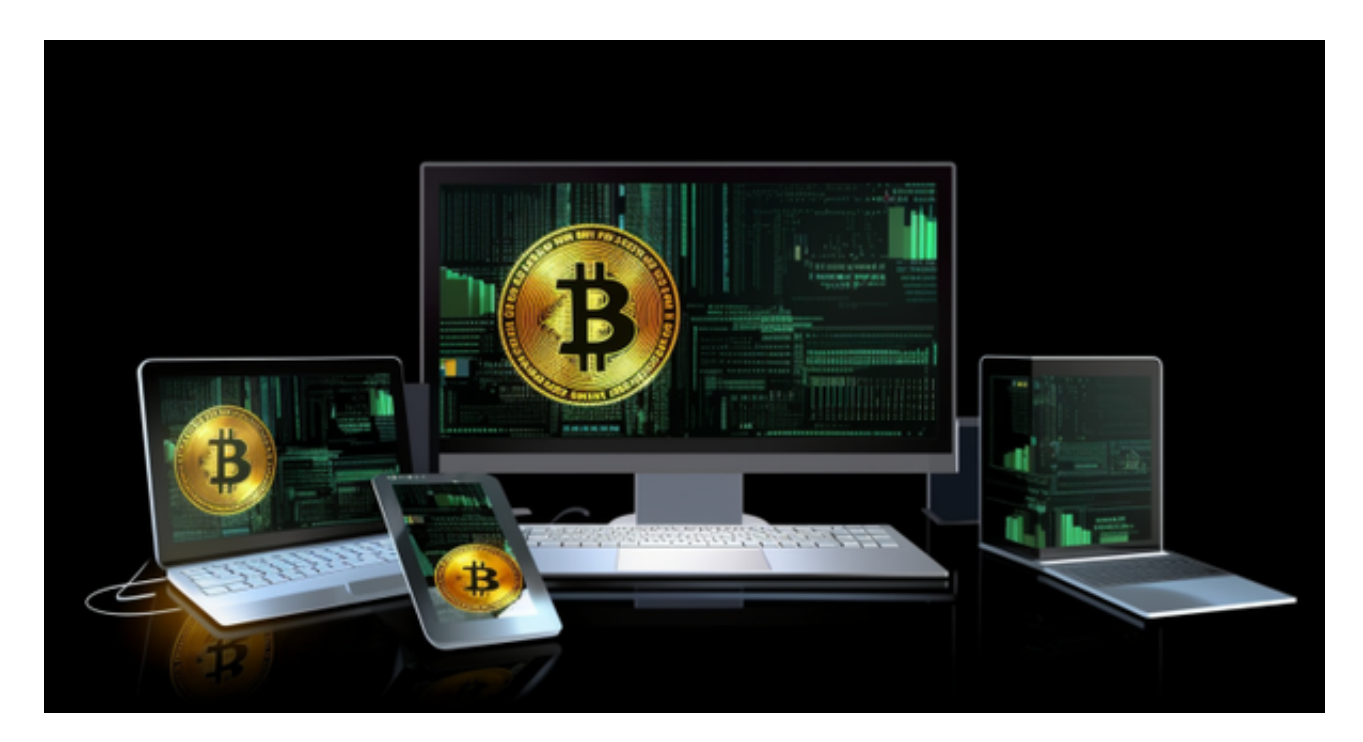

注册和开设账户

 要开始投资交易,首先需要在Bitget上注册一个账户。这是一个相对简单的过程, 涉及到提供一些基本的个人信息和完成KYC(了解您的客户)验证。KYC验证是为 了确保平台的合规性和用户的安全。一旦您的账户通过审核,您就可以开始交易了 。

# 充值资金

 在注册和验证账户后,接下来的一步是充值资金到您的Bitget账户。Bitget支持多 种数字货币的充值,包括比特币、以太坊、莱特币等。您可以使用您自己的数字货 币钱包将资金转入Bitget账户,或者使用平台支持的其他充值方式,如银行转账或 信用卡。

### 选择交易对

 Bitget交易所提供了各种数字货币交易对,包括比特币对美元、以太坊对比特币等 。在选择交易对时,需要根据您的投资目标和风险承受能力来确定。不同的交易对 具有不同的波动性和潜在利润,因此需要谨慎考虑。

#### 执行交易

 一旦您充值了资金并选择了交易对,您就可以开始执行交易了。Bitget提供了市价 单、限价单、止盈止损单等多种订单类型,以适应不同的交易策略。您可以在官网 上快速执行交易,同时实时市场数据将帮助您做出明智的决策。

## 风险管理

 在参与加密货币交易时,风险管理至关重要。数字货币市场具有高度的波动性, 价格可能会快速波动。因此,投资者需要制定明智的风险管理策略,包括设置止盈 和止损订单,以限制潜在的损失。

#### 安全性和合规性

Bitget交易所非常注重安全性和合规性。平台采用了多层次的安全措施,包括双因 素认证、冷存储资金、安全套接字层(SSL)加密等,以保护用户的资产和账户安 全。此外,合规性也是Bitget的关键重点,以确保平台在法律法规范围内运营。

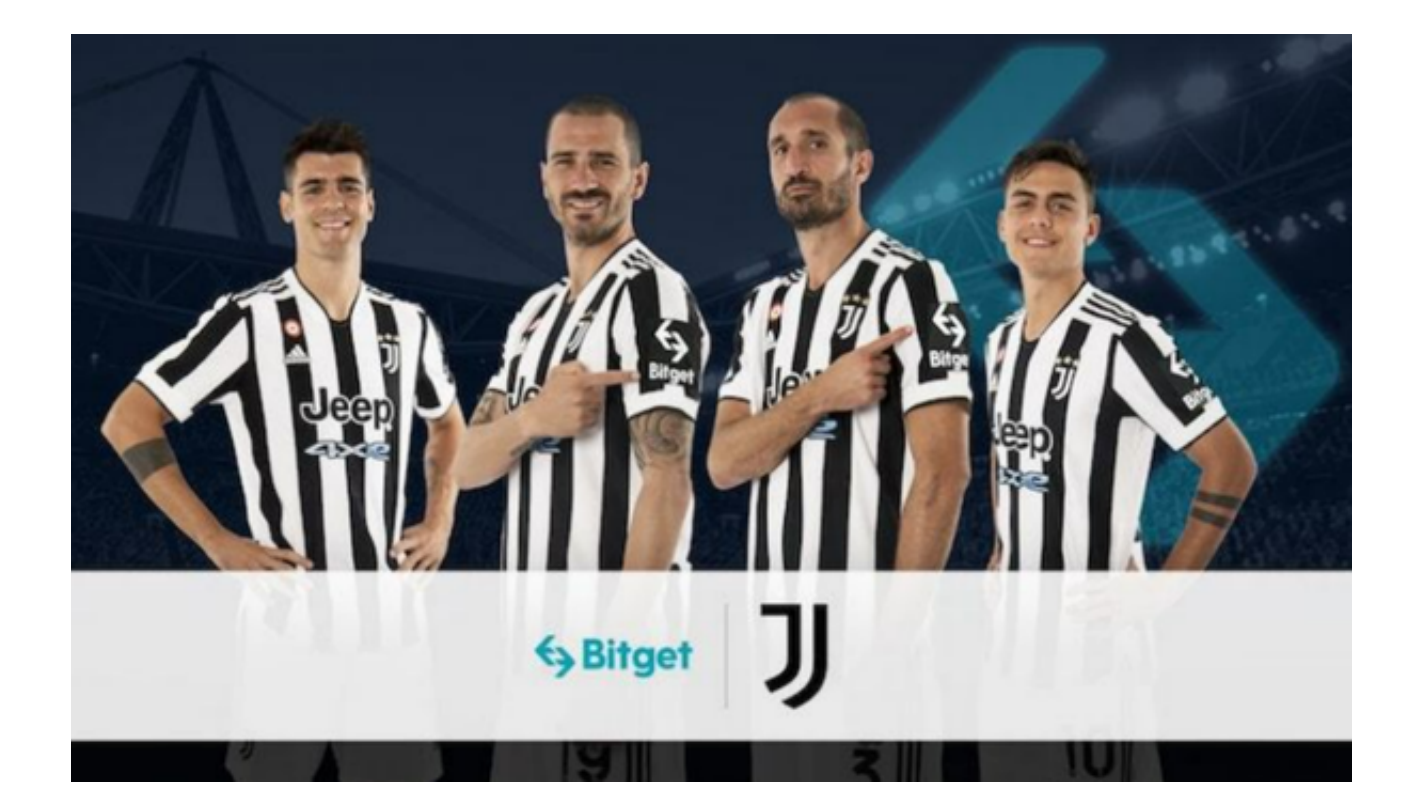

 Bitget交易所官网是加密货币投资者的门户,通过它,您可以轻松注册账户、充值 资金、选择交易对并执行交易。然而,需要牢记数字货币市场的高度波动性,因此 在投资前务必进行充分的研究和风险管理。Bitget交易所强调安全性和合规性,以 确保用户的资产和数据得到充分的保护。参与加密货币交易是一项潜在有利可图的 活动,但请务必谨慎对待市场,做出明智的投资决策。